# Guide to Academic Information Search

# for Students of Tohoku University

# Tohoku University Library

2008

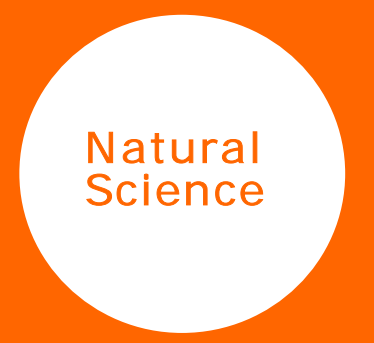

Guide to Academic Information Search :for Students of Tohoku University

Tohoku University Library

(c) 2008 Tohoku University Library

## **Contents**

### Preface

#### Introduction

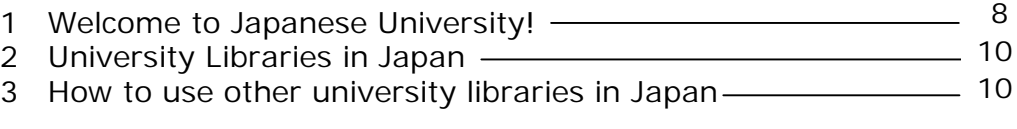

### Part I Library Information and Services

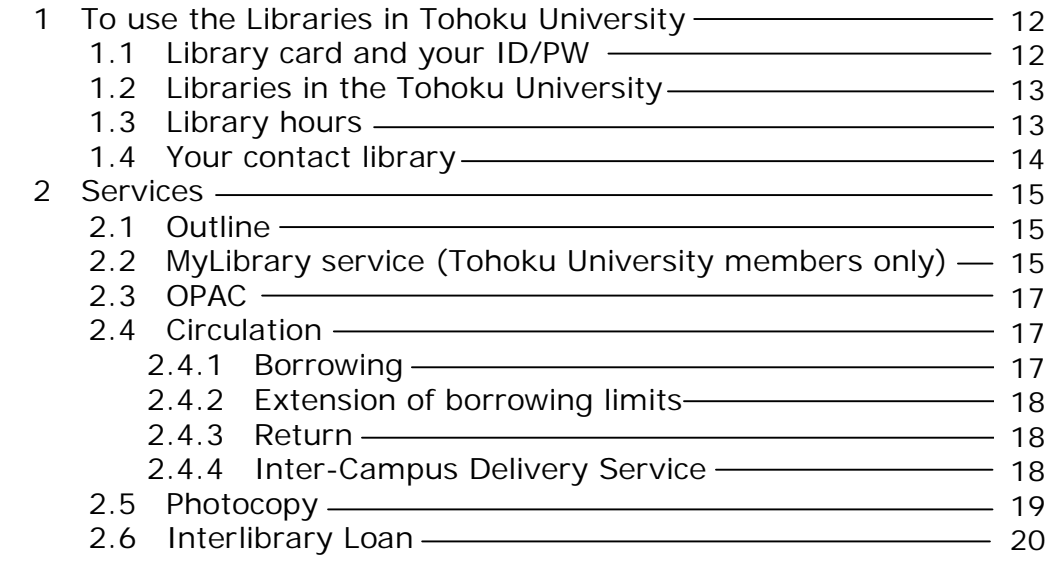

#### Part II Information Research in Natural Science –E-Journal and Database

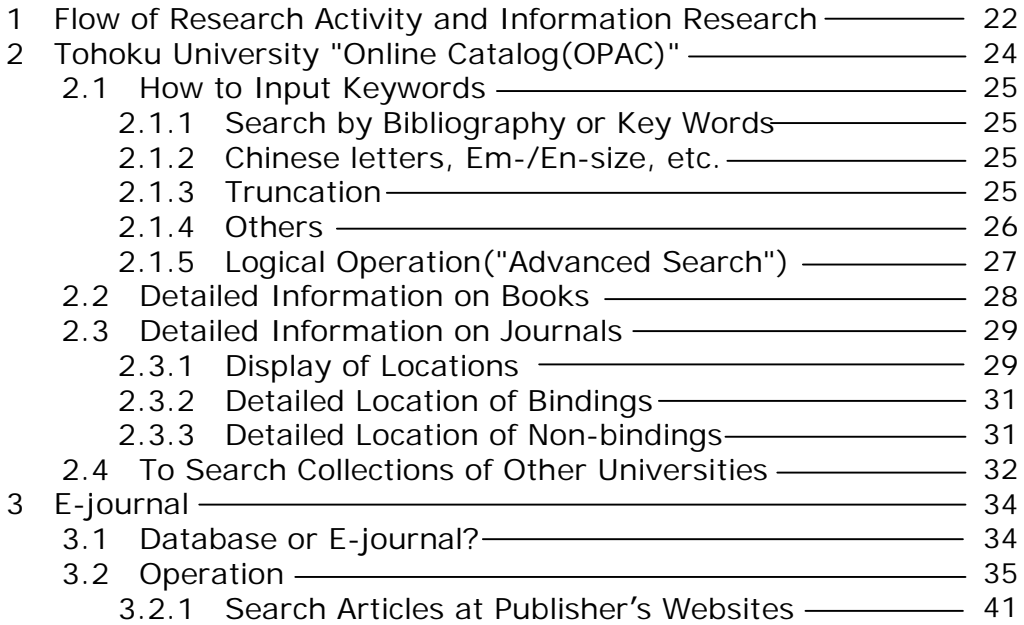

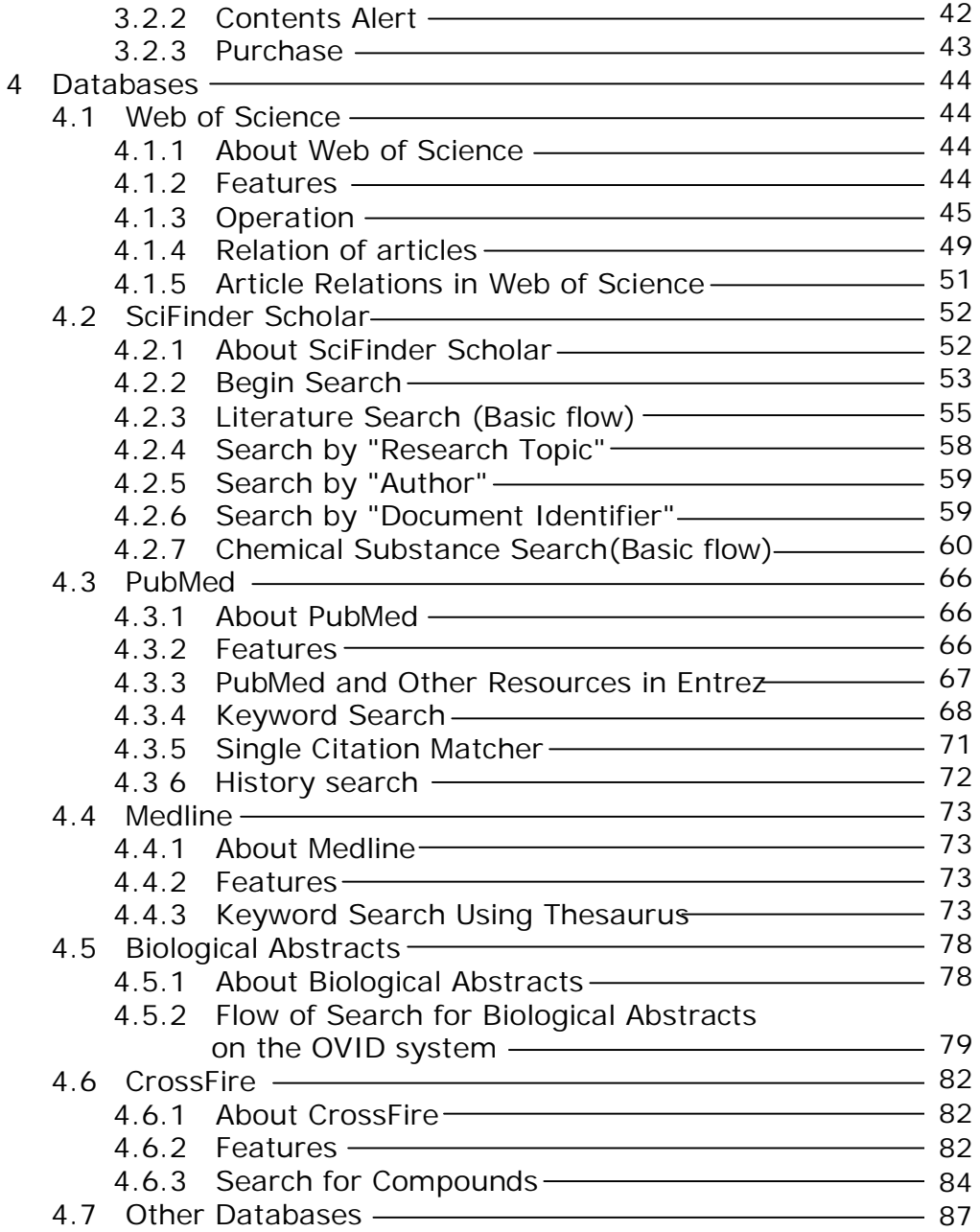

#### Part III Information Research in Natural Science –Other Types of Resources

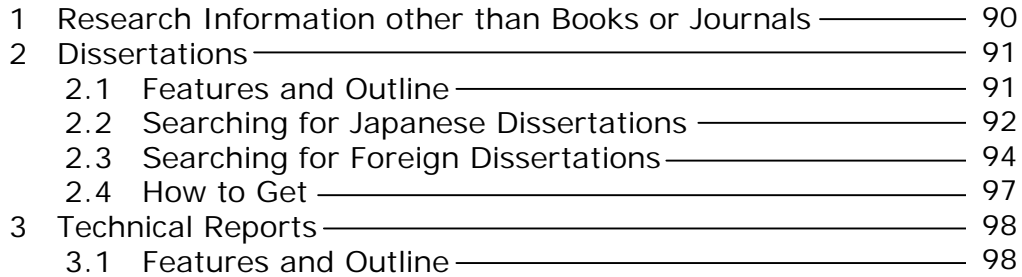

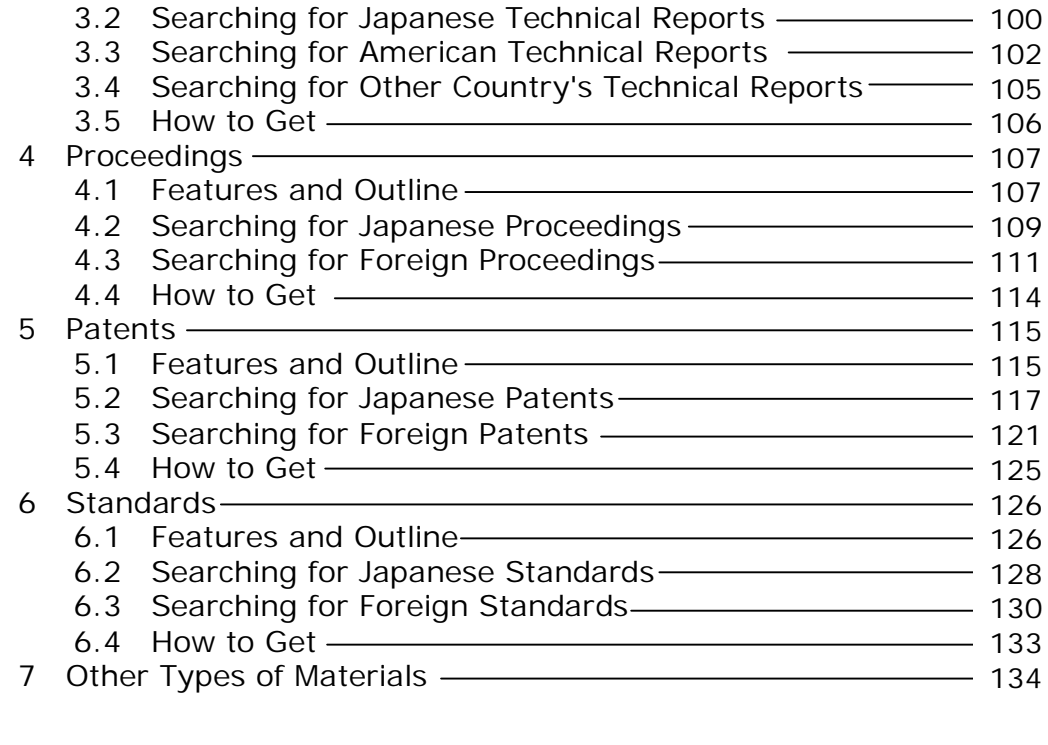

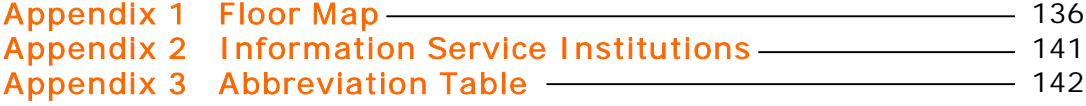

Screenshots used in this guide may differ from those appearing on actual websites